# **LAMPIRAN**

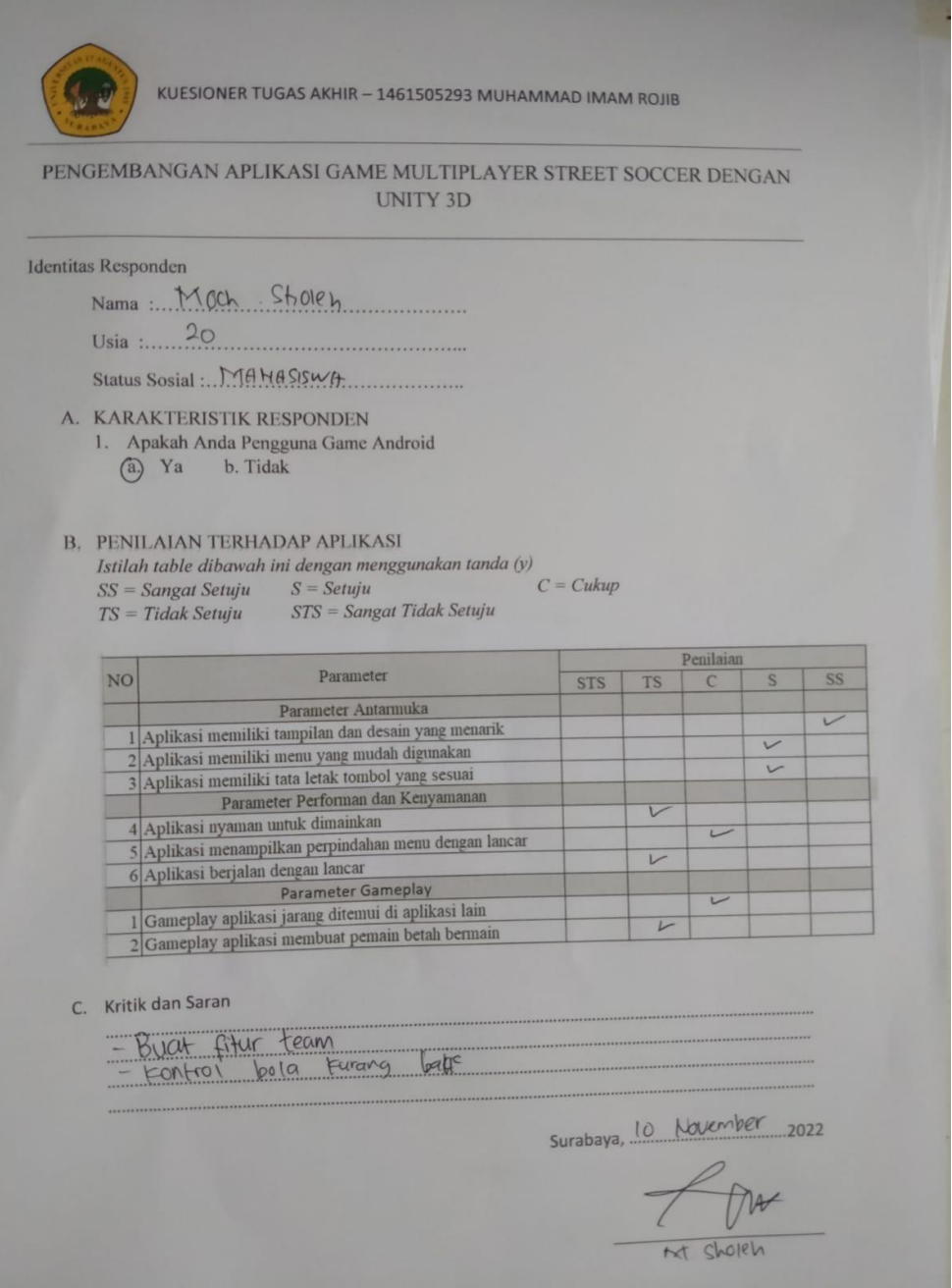

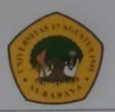

### PENGEMBANGAN APLIKASI GAME MULTIPLAYER STREET SOCCER DENGAN UNITY 3D

#### Identitas Responden

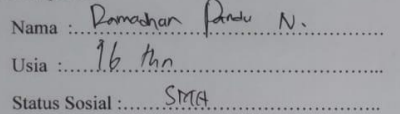

D. KARAKTERISTIK RESPONDEN 2. Apakah Anda Pengguna Game Android (b) Ya b. Tidak

#### E. PENILAIAN TERHADAP APLIKASI

Istilah table dibawah ini dengan menggunakan tanda $\left(y\right)$  $SS = Sangat Setuju$ <br> $TS = Tidak Setuju$ <br> $STS = Sangu Tidak Setuju$  $C = Cukup$ 

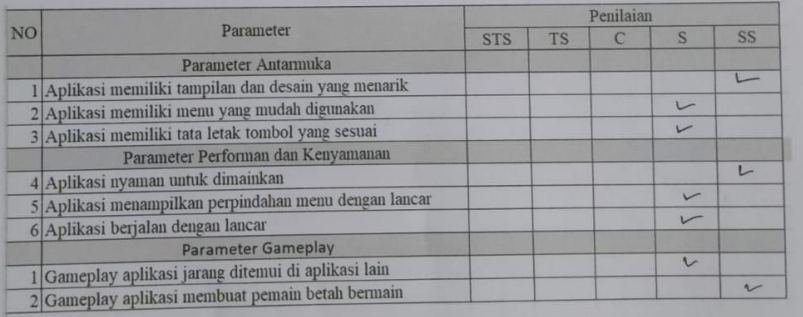

F. Kritik dan Saran

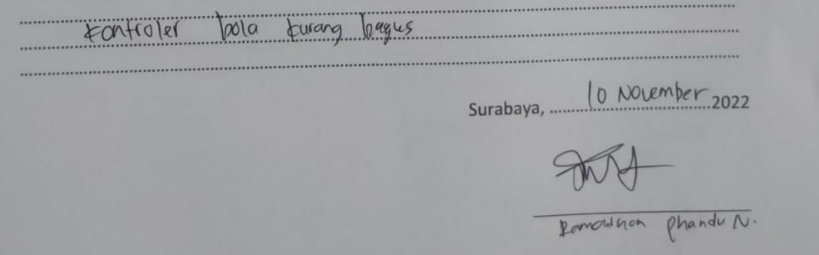

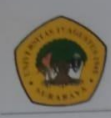

### PENGEMBANGAN APLIKASI GAME MULTIPLAYER STREET SOCCER DENGAN UNITY 3D

Identitas Responden

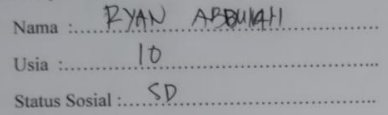

G. KARAKTERISTIK RESPONDEN 3. Apakah Anda Pengguna Game Android

 $Q$  Ya b. Tidak

### H. PENILAIAN TERHADAP APLIKASI

Istilah table dibawah ini dengan menggunakan tanda  $(y)$  $C = Cukup$  $SS =$  Sangat Setuju  $S =$  Setuju uju

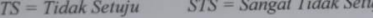

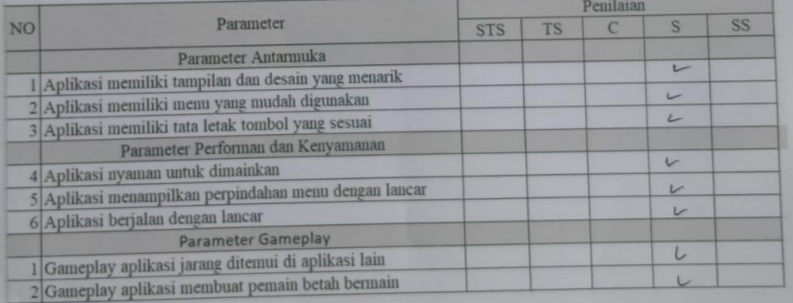

I. Kritik dan Saran

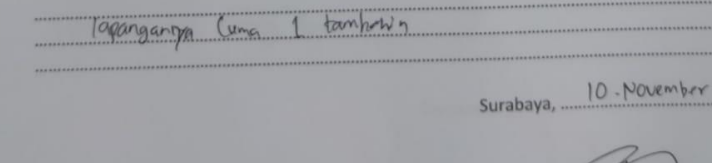

4 am VELAN HBRINAH

...... .......  $.2022$ 

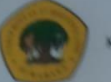

### PENGEMBANGAN APLIKASI GAME MULTIPLAYER STREET SOCCER DENGAN UNITY 3D

#### Identitas Responden

Nama : REHAN NUP HABIBIAN

Usia zamana 15.

Status Sosial :...... SPAP

- **J. KARAKTERISTIK RESPONDEN** 
	- 4. Apakah Anda Pengguna Game Android O Va b Tidak

### K. PENILAIAN TERHADAP APLIKASI

Istiliah table dibawah ini dengan menggunakan tamba (y)  $C = \text{Cukup}$ idok Somén

funnamis phand por

 $\begin{aligned} &SS = Suppose \; Scugu \; \qquad \; S = Supyu \\ &TS = Table & \; Scosju \; \qquad \; STS = Suppose \; Table & \; Soutju \end{aligned}$ 

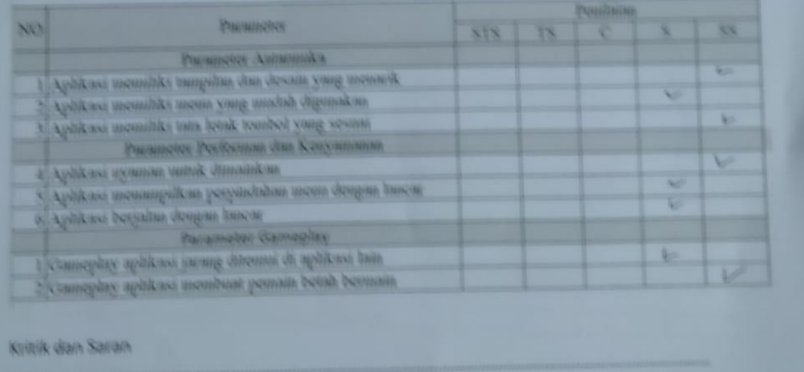

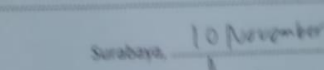

2022

よとりかん

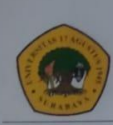

### PENGEMBANGAN APLIKASI GAME MULTIPLAYER STREET SOCCER DENGAN UNITY 3D

Identitas Responden

Nama: SADAM APPILIANTO

Status Sosial :...... Perceyo

M. KARAKTERISTIK RESPONDEN

5. Apakah Anda Pengguna Game Android

(c) Ya b. Tidak

#### N. PENILAIAN TERHADAP APLIKASI

Istilah table dibawah ini dengan menggunakan tanda (y)  $SS =$  Sangat Setuju  $S =$  Setuju<br>TS = Tidak Setuju  $STS =$  Sangat Tidak Setuju  $C = Cukup$ 

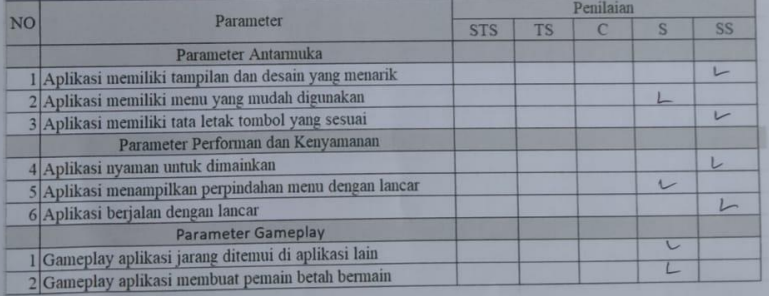

O. Kritik dan Saran

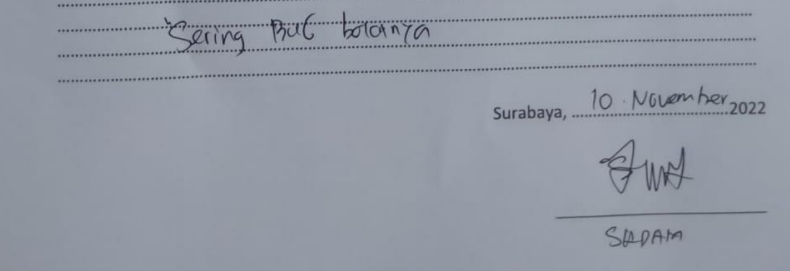

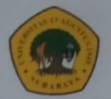

#### PENGEMBANGAN APLIKASI GAME MULTIPLAYER STREET SOCCER DENGAN UNITY 3D

#### Identitas Responden

Nama: Muhammad Sony setiawan Status Sosial : SMA

BB.KARAKTERISTIK RESPONDEN

10. Apakah Anda Pengguna Game Android <br> j. Ya  $\bigcirc$  Tidak

### CC.PENILAIAN TERHADAP APLIKASI

NO Parameter **STS** 

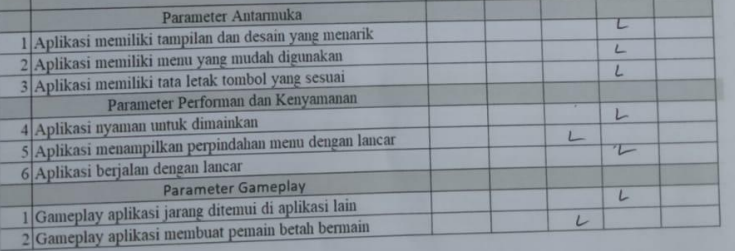

#### DD. Kritik dan Saran

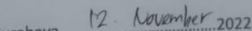

Penilaian

 $\mathcal{C}$ 

M. Sony setiacon

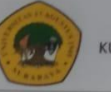

## PENGEMBANGAN APLIKASI GAME MULTIPLAYER STREET SOCCER DENGAN UNITY 3D

Identitas Responden

- 
- 
- Status Sosial : 90
- Y. KARAKTERISTIK RESPONDEN
	- 9. Apakah Anda Pengguna Game Android i. Ya **6.** Tidak

## Z. PENILAIAN TERHADAP APLIKASI

Istilah table dibawah ini dengan menggunakan tanda (y)

Parameter Performan dan Kenyamanan

4 Aplikasi nyaman untuk dimainkan

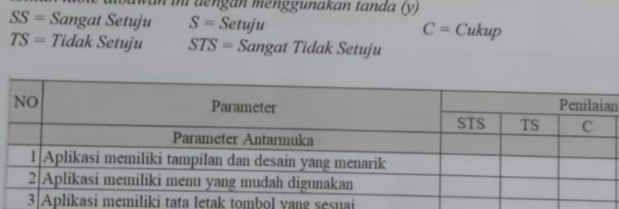

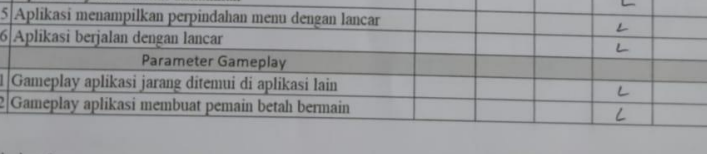

AA. Kritik dan Saran

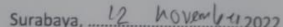

Whom one grown

SS τ  $\overline{L}$  $\overline{L}$ 

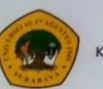

### PENGEMBANGAN APLIKASI GAME MULTIPLAYER STREET SOCCER DENGAN UNITY 3D

#### Identitas Responden

Nama :.... Handam pirtalingga

V. KARAKTERISTIK RESPONDEN 8. Apakah Anda Pengguna Game Android<br>h. Ya (b. Tidak

### W. PENILAIAN TERHADAP APLIKASI

*Istilah table dibawah ini dengan menggunakan tanda (y)*<br>  $SS = Sanga$  Setuju  $S = Setuju$ <br>
TS = Tidak Setuju  $STS = Sanga$  Tidak Setuju  $C = Cukup$  $TS = Tidak Setuju$ 

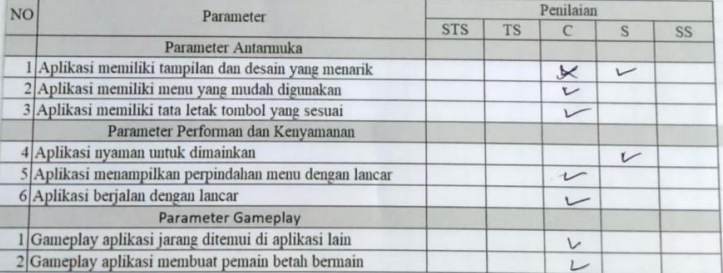

#### X. Kritik dan Saran

 $Surabaya, 12 November 2022  
\n
$$
\sqrt{\frac{1}{24}} \sqrt{20}
$$$ 

Hindam P.

68

## **SCRIPT**

### BILLBOARD

```
using System.Collections;
using System.Collections.Generic;
using UnityEngine;
public class Billboard : MonoBehaviour
{
  Camera cam;
  void Update()
  {
      if(cam == null)cam = FindObjectOfType<Camera>();
      if(cam == null)return;
      transform.LookAt(cam.transform);
      transform.Rotate(Vector3.up * 180);
  }
```
### **CONTROLLER**

}

```
using System.Collections;
using System.Collections.Generic;
using UnityEngine;
[RequireComponent(typeof(Rigidbody),typeof (BoxCollider))]
public class Controller : MonoBehaviour
{
        [SerializeField] private Rigidbody _rigidbody;
        [SerializeField] private FixedJoystick _joystick;
        [SerializeField] private Animator _animator;
        [SerializeField] private float _moveSpeed;
```

```
private void FixedUpdate()
        \{_rigidbody.velocity = new
Vector3( joystick.Horizontal * moveSpeed,
_rigidbody.velocity.y, _joystick.Vertical * _moveSpeed);
            if( _joystick.Horizontal !=0 || _joystick.Vertical
!=0 )
            {
                transform.rotation = 
Quaternion.LookRotation(_rigidbody.velocity);
            }
        }
}
```
### LAUNCHER

```
using System.Collections;
using System.Collections.Generic;
using UnityEngine;
using Photon.Pun;
using TMPro;
using Photon.Realtime;
using System.Linq;
public class Launcher : MonoBehaviourPunCallbacks
{
    public static Launcher Instance;
    [SerializeField] TMP_InputField roomNameInputField;
    [SerializeField] TMP_Text errorText;
    [SerializeField] TMP_Text roomNameText;
    [SerializeField] Transform roomListContent;
    [SerializeField] Transform playerListContent;
    [SerializeField] GameObject roomListItemPrefab;
    [SerializeField] GameObject PlayerListItemPrefab;
    [SerializeField] GameObject startGameButton;
    [SerializeField] GameObject reloadGameButton;
    void Awake()
    {
        Instance = this;
    }
    // Start is called before the first frame update
```

```
void Start()
```

```
{
         Debug.Log("Joined to Server");
         PhotonNetwork.ConnectUsingSettings();
         PhotonNetwork.AutomaticallySyncScene = true ;
    }
    public override void OnConnectedToMaster()
    {
         Debug.Log("Joined to Master");
        PhotonNetwork.JoinLobby();
        PhotonNetwork.AutomaticallySyncScene = true ;
    }
    public override void OnJoinedLobby()
    {
        MenuManager.Instance.OpenMenu("title"); // dari 
menumanager.instanca.aktivkan class openmenu dengan string 
tittle
        Debug.Log("Joined Lobby");
        PhotonNetwork.NickName = "Player " + Random.Range(0, 
1000).ToString("0000");
    }
    public void CreateRoom()
    {
        if(string.IsNullOrEmpty(roomNameInputField.text))
        {
            return;
        }
        PhotonNetwork.CreateRoom(roomNameInputField.text);
        MenuManager.Instance.OpenMenu("loading");
    }
    public override void OnJoinedRoom()
    {
        MenuManager.Instance.OpenMenu("room");
        roomNameText.text = PhotonNetwork.CurrentRoom.Name;
        Player[] players = PhotonNetwork.PlayerList;
        foreach (Transform child in playerListContent)
```

```
{
            Destroy(child.gameObject);
        }
        for(int i = 0; i < players. Count(); i++)
         \left\{ \right.Instantiate(PlayerListItemPrefab,playerListContent).
GetComponent<PlayerListItem>().SetUp(players[i]);
         }
          startGameButton.SetActive(PhotonNetwork.IsMasterClient
);
    }
    public override void OnMasterClientSwitched(Player
newMasterClient)
    {
         startGameButton.SetActive(PhotonNetwork.IsMasterClient)
;
    }
    public override void OnCreateRoomFailed(short returnCode, 
string message)
    {
        errorText.text = "Room Creation Failed : " + message;
        MenuManager.Instance.OpenMenu("error");
    }
    public void StartGame()
    {
     PhotonNetwork.LoadLevel(1);
    }
    public void ReloadGame()
    \mathbf{f}PhotonNetwork.LoadLevel(1);
    }
    public void LeaveRoom()
    {
        PhotonNetwork.LeaveRoom();
        MenuManager.Instance.OpenMenu("loading");
    }
```

```
public void JoinRoom(RoomInfo info)
```

```
{
        PhotonNetwork.JoinRoom(info.Name);
        MenuManager.Instance.OpenMenu("loading");
    }
    public override void OnLeftRoom()
    {
        MenuManager.Instance.OpenMenu("title");
    }
    public override void OnRoomListUpdate(List<RoomInfo> 
roomList)
    {
        foreach(Transform trans in roomListContent)
        {
            Destroy(trans.gameObject);
        }
        for (int i = 0; i \lt roomList.Count; i++)
        \{if(roomList[i].RemovedFromList)
                continue;
            Instantiate(roomListItemPrefab, 
roomListContent).GetComponent<RoomListItem>().SetUp(roomList[i])
        }
    }
    public override void OnPlayerEnteredRoom(Player newPlayer)
    {
        Instantiate(PlayerListItemPrefab,playerListContent).GetC
omponent<PlayerListItem>().SetUp(newPlayer);
    }
}
```
### **MENU**

```
using System.Collections;
using System.Collections.Generic;
using UnityEngine;
public class Menu : MonoBehaviour
{
   public string menuName;
```

```
public bool open;
  public void Open()
  {
       open = true;
       gameObject.SetActive(true);
  }
  public void Close()
  {
       open = false;
       gameObject.SetActive(false);
  }
}
```
### MENU\_MANAGER

```
using System.Collections;
using System.Collections.Generic;
using UnityEngine;
public class MenuManager : MonoBehaviour
{
    public static MenuManager Instance; 
    [SerializeField] Menu[] menus;
    void Awake()
    \{Instance = this;
    }
    public void OpenMenu(string menuName)
    {
       for(int i = 0; i < menus. Length; i++){
           if (menus[i].menuName == menuName) // list menu
canvas == title
           {
              menus[i].Open(); \frac{1}{2} // open/aktiv
           }
           else if (menus[i].open) //jika udah aktif
           {
               CloseMenu(menus[i]); // close
            }
```

```
}
   }
   public void OpenMenu(Menu menu)
   {
       for(int i = 0; i < menus. Length; i++) // cek
       {
          if (menus[i].open) // jika sudah
kebuka
          {
              CloseMenu(menus[i]); // tutup 
          }
       }
       menu.Open(); \sqrt{2} // open tunggal
   }
   public void CloseMenu(Menu menu)
   {
       menu.Close();
   }
}
```
### PLAYER\_CONTROLLER

```
using System.Collections;
using System.Collections.Generic;
using UnityEngine;
using Photon.Pun;
public class PlayerController : MonoBehaviour
{
    Rigidbody rb;
    PhotonView PV;
    Animator anim;
     public float speed;
     public float smooth;
     public float rotationSpeed;
    [SerializeField] private Transform transformPlayer;
    [SerializeField] private Transform BallP;
    [SerializeField] private Transform BallPosition;
    bool stickToPlayer ;
    private Vector2 previousLocation;
    private float speedRotateBall;
```

```
private GameObject Bola;
```
;

```
void Awake()
    {
        rb = GetComponent<Rigidbody>();
        PV = GetComponent<PhotonView>();
        anim = GetComponentInChildren<Animator>();
    }
    void Start()
    {
        if(!PV.IsMine)
        {
            Destroy(GetComponentInChildren<Camera>().gameObject)
            Destroy(rb);
        }
        // posisiBall.instance.Dribble();
    }
    void Update()
    {
       if(!PV.IsMine)
        {
           return;
        } 
           Move();
          Shoot(); 
    }
    void Move()
    {
        float horizontal = Input.GetAxis("Horizontal");
        float vertical = Input.GetAxis("Vertical");
      Vector3 direction = new
Vector3(horizontal,0,vertical).normalized;
```

```
transform.Translate(direction * speed * Time.deltaTime);
      if (direction != Vector3.zero)
        {
          anim.SetBool ("isRun", true);
        }
        else
        {
           anim.SetBool ("isRun", false);
        }
          transform.Rotate(0,horizontal * rotationSpeed * 
smooth,0);
    }
     void Shoot()
    {
        /* if (!stickToPlayer) // bola belum menpel ada pemain
              Bola = GameObject.Find("Ball");
              // setting jarak player dengan bola
            float distanceToPlayer = 
Vector3.Distance(transformPlayer.position, 
Bola.transform.position);
            Debug.Log(distanceToPlayer);
            if (distanceToPlayer < 3) // jika jarak sudah dekat 
maka bool aktiv
                stickToPlayer = true;
          else
           // set posisi bola agar didepan pemain
           // Vector2 currentLocation = new 
Vector2(Bola.transform.position.x, Bola.transform.position.z);
            //speedRotateBall = 
Vector2.Distance(currentLocation, previousLocation) / 
Time.deltaTime;//lokasi saat ini dan lokasi selanjutnya
```

```
//Bola.transform.position = BallPosition.position;
             // memutar bola sesuai arah player berjalan
            //Bola.transform.Rotate(new 
Vector3(transform.right.x, 0, transform.right.z), 
speedRotateBall, Space.World);
            //previousLocation = currentLocation;
       if (Input.GetKeyDown("space"))
       {
            anim.SetBool ("isRun", false);
            anim.SetTrigger("shoot");
            print("Shoot");
            stickToPlayer = false;
        }
    } 
}
```
### PLAYER LIST ITEM

```
using Photon.Realtime;
using System.Collections;
using System.Collections.Generic;
using UnityEngine;
using TMPro;
using Photon.Pun;
using System.Linq;
public class PlayerListItem : MonoBehaviourPunCallbacks
{
    [SerializeField] TMP_Text text;
    Player player;
    public void SetUp(Player player)
    {
        player = player;
        text.text = _player.NickName;
    }
    public override void OnPlayerLeftRoom(Player otherPlayer)
    {
```
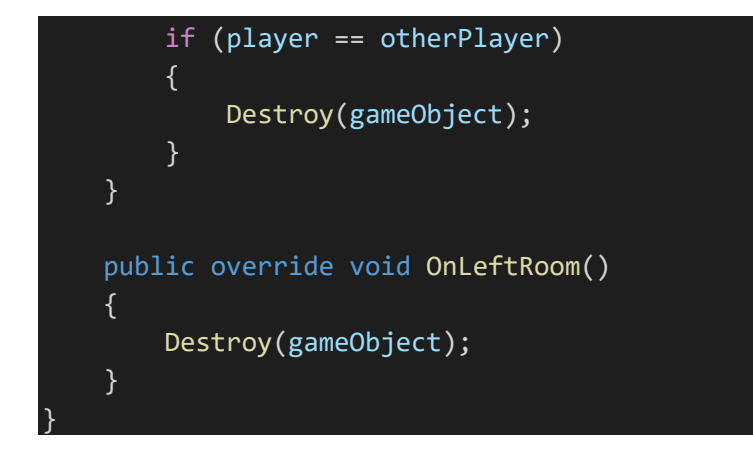

## PLAYER\_MANAGER

```
using System.Collections;
using System.Collections.Generic;
using UnityEngine;
using Photon.Pun;
using System.IO;
public class PlayerManager : MonoBehaviour
{
  PhotonView PV;
    Animator anim;
    GameObject controller;
    void Awake()
    {
        PV = GetComponent<PhotonView>();
        anim = GetComponent<Animator>();
    }
    void Start()
    {
        if(PV.IsMine)
        {
            CreateController();
        }
    }
```

```
void CreateController()
{
```

```
Transform spawnpoint = 
SpawnManager.Instance.GetSpawnpoint();
        controller = 
PhotonNetwork.Instantiate(Path.Combine("PhotonPrefabs","PlayerCo
ntroller"),spawnpoint.position,spawnpoint.rotation,0,new
object[]{PV.ViewID});
    }
```
## PLAYER\_NAME\_MANAGER

}

```
using System.Collections;
using System.Collections.Generic;
using UnityEngine;
using TMPro;
using Photon.Pun;
public class PlayerNameManager : MonoBehaviour
{
    [SerializeField]TMP_InputField usernameInput;
    public void OnUsernameInputValueChanged()
    {
        PhotonNetwork.NickName = usernameInput.text;
    }
}
```
### ROOM\_LIST\_ITEM

```
using Photon.Realtime;
using System.Collections;
using System.Collections.Generic;
using UnityEngine;
using TMPro;
```
public class RoomListItem : MonoBehaviour

```
{
    [SerializeField] TMP_Text text;
   public RoomInfo info;
   public void SetUp(RoomInfo _info)
   {
        info = _info;text.text = _info.Name;
   }
   public void OnClick()
   {
            Launcher.Instance.JoinRoom(info);
    }
}
```
### ROOM\_MANAGER

```
using System.Collections;
using System.Collections.Generic;
using UnityEngine;
using Photon.Pun;
using Photon.Realtime;
using System.Linq;
using UnityEngine.SceneManagement;
using System.IO;
public class RoomManager : MonoBehaviourPunCallbacks
{
    public static RoomManager Instance;
    void Awake()
    {
        if(Instance)
        {
            Destroy(gameObject);
            return;
        }
        DontDestroyOnLoad(gameObject);
        Instance = this;
    }
```

```
public override void OnEnable()
    {
        base.OnEnable();
        SceneManager.sceneLoaded += OnSceneLoaded;
    }
    public override void OnDisable()
    {
        base.OnDisable();
        SceneManager.sceneLoaded -= OnSceneLoaded;
    }
    void OnSceneLoaded(Scene scene, LoadSceneMode loadSceneMode)
    \{if(scene.buildIndex == 1)
        \{PhotonNetwork.Instantiate(Path.Combine("PhotonPrefab
s", "PlayerManager"), Vector3.zero, Quaternion.identity);
        }
    }
}
```
### SCORE\_MANAGER

```
using System.Collections;
using System.Collections.Generic;
using UnityEngine;
using UnityEngine.SceneManagement;
using Photon.Pun;
using TMPro;
public class ScoreManager : MonoBehaviour
{
    public static ScoreManager instance;
    private void Awake()
    {
        instance = this;
    }
    public static int p1Score = 0;
```

```
public static int p2Score = 0;public TextMeshProUGUI p1ScoreText;
   public TextMeshProUGUI p2ScoreText;
  private void update()
  {
       ResetPositions();
           p1ScoreText.text = p1Score.ToString();
           p1ScoreText.text = p2Score.ToString(); 
  }
   public void ResetPositions()
   {
       PhotonNetwork.LoadLevel(1);
   }
}
```

```
SPAWN_MANAGER
```
}

```
using System.Collections;
using System.Collections.Generic;
using UnityEngine;
public class SpawnManager : MonoBehaviour
{
  public static SpawnManager Instance;
  Spawnpoint[] spawnpoints;
  void Awake()
  {
      Instance = this;
      spawnpoints = GetComponentsInChildren<Spawnpoint>();
  }
  public Transform GetSpawnpoint()
  {
      return
spawnpoints[Random.Range(0,spawnpoints.Length)].transform;
  }
```
SPAWN\_POINT

```
using System.Collections;
using System.Collections.Generic;
using UnityEngine;
public class Spawnpoint : MonoBehaviour
\{[SerializeField] GameObject graphics;
  void Awake()
  {
      graphics.SetActive(false);
  }
}
```
## USERNAME\_DISPLAY

```
using System.Collections;
using System.Collections.Generic;
using UnityEngine;
using Photon.Pun;
using TMPro;
public class UsernameDisplay : MonoBehaviour
{
    [SerializeField] PhotonView playerPV;
    [SerializeField] TMP_Text text;
    void Start()
    {
        text.text = playerPV.Owner.NickName;
    }
}
```